## **ЭЛЕКТРОННОЕ УЧЕБНОЕ ПОСОБИЕ В ФОРМАТЕ PDF ДЛЯ ИЗУЧЕНИЯ ДИАГРАММЫ ВОЛЬПЕРТА-СМИТА**

*А.Е. Курочкин*

*Белорусский государственный университет информатики и радиоэлектроники 220013, г. Минск, ул. П. Бровки, 6, kanc@bsuir.by* 

Adobe Acrobat — популярное решение для конвертирования документов и создания электронных книг в **формате PDF**. Данный формат уже является мировым стандартом ISO электронного документооборота и сейчас повсеместно используется для электронного представления разнообразной документации и отчетов. Для чтения PDF-файлов применяется бесплатное приложение Adobe Reader.

Особенностью формата стала возможность внедрения в электронный учебник Javaскриптов. С помощью скриптов можно организовать работу со слоями электронного документа в формате PDF, в частности, отдельных его рисунков, предварительно оформленных в виде многослойных изображений. Работа по созданию анимированного PDF-документа проходит через несколько этапов.

1. В начале необходимо создать многослойный объект с помощью одной, например, из следующих программ: InDesign, AutoCAD или Mirosoft Visio. Автор пользуется программой от Microsoft, создающей файлы VSD.

2. Далее следует этап конвертации исходного многослойного материала (файл VSD) в формат PDF. Сделать это можно программой PDFMaker от Adobe Systems Incorporated, входящей в состав Adobe Acrobat Professional. Программы, устанавливаемые как виртуальный принтер для создания PDF документа, к сожалению, превращает многослойный документ в однослойный и для получения в последующем интерактивного анимированного документа не подходят.

3. Наиболее ответственный этап связан с написанием самого Java-скрипта.

На рис. 1 представлен фрагмент страницы электронного пособия, содержащей рисунок с шестислойным изображением. Данное электронное пособие написано для студентов, изучающих дисциплину ″Радиоприёмные устройства″ и ″Методы и устройства приёма и обработки сигналов″.

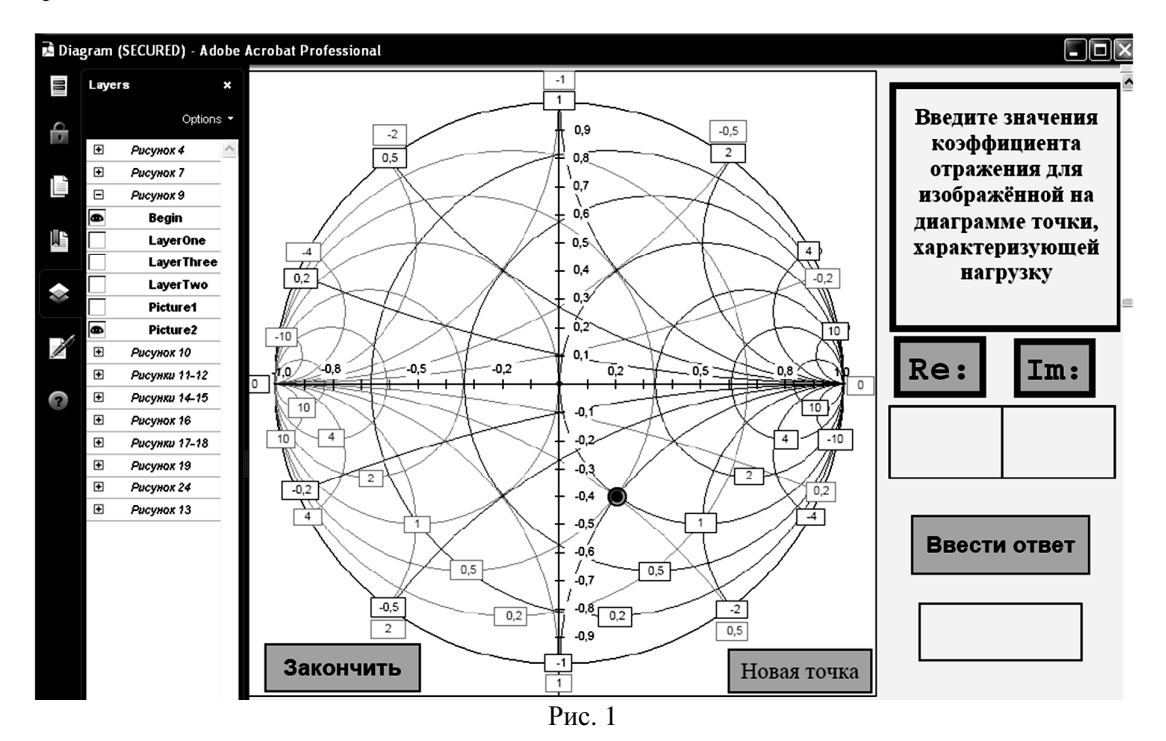